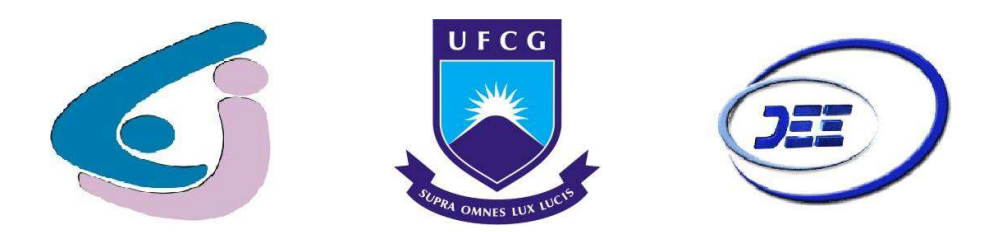

## UNIVERSIDADE FEDERAL DE CAMPINA GRANDE CENTRO DE ENGENHARIA ELÉTRICA E INFORMÁTICA DEPARTAMENTO DE ENGENHARIA ELÉTRICA

## DEIZIANNE MAISSA GOMES SANTOS

RELATÓRIO DE ESTÁGIO

CAMPINA GRANDE 2021

## DEIZIANNE MAISSA GOMES SANTOS

## RELATÓRIO DE ESTÁGIO

Relatório de estágio apresentado a Coordenação de Engenharia Elétrica da Universidade Federal de Campina Grande, como requisito parcial para obtenção do título de Bacharel em Engenharia Elétrica.

Aprovado em:  $\frac{1}{2}$ 

## BANCA EXAMINADORA

\_\_\_\_\_\_\_\_\_\_\_\_\_\_\_\_\_\_\_\_\_\_\_\_\_\_\_\_\_\_\_\_\_\_\_\_\_\_\_\_ Prof. Dr. Pablo Bezzera Vilar (Orientador) Universidade Federal de Campina Grande (UFCG)

Prof. Dr. Luiz Augusto Medeiros Martins Universidade Federal de Campina Grande (UFCG)

\_\_\_\_\_\_\_\_\_\_\_\_\_\_\_\_\_\_\_\_\_\_\_\_\_\_\_\_\_\_\_\_\_\_\_\_\_\_\_\_\_

#### RESUMO

O presente trabalho objetiva descrever as atividades realizadas durante o estágio de Deizianne Maissa Gomes- aluna do curso de graduação em Engenharia Elétrica da Universidade Federal de Campina Grande realizado na empresa Evur Engenharia, localizada em São José do Egito/PE, no período de agosto e novembro de 2020. As principais atividades desenvolvidas no estágio foram projetos elétricos, sob supervisão do engenheiro civil José Lopes de Lima Filho e sob orientação do Prof. Dr. Pablo Bezerra Vilar.

Palavras-chave: Instalações elétricas; Levantamento de cargas; Projetos elétricos.

## ABSTRACT

The present work objective to describe the activities carried out during the internship of Deizianne Maissa Gomes - student of the undergraduate course in Electrical Engineering at the Federal University of Campina Grande- carried out at the company Evur Engenharia, located in São José do Egito/PE, in August and November 2020. The main activities developed in the internship were electrical projects, under the supervision of the civil engineer José Lopes de Lima Filho and under the orientation of Prof. Dr. Pablo Bezerra Vilar.

Keywords: Electrical installations; Lifting of loads; Electric projects.

# **SUMÁRIO**

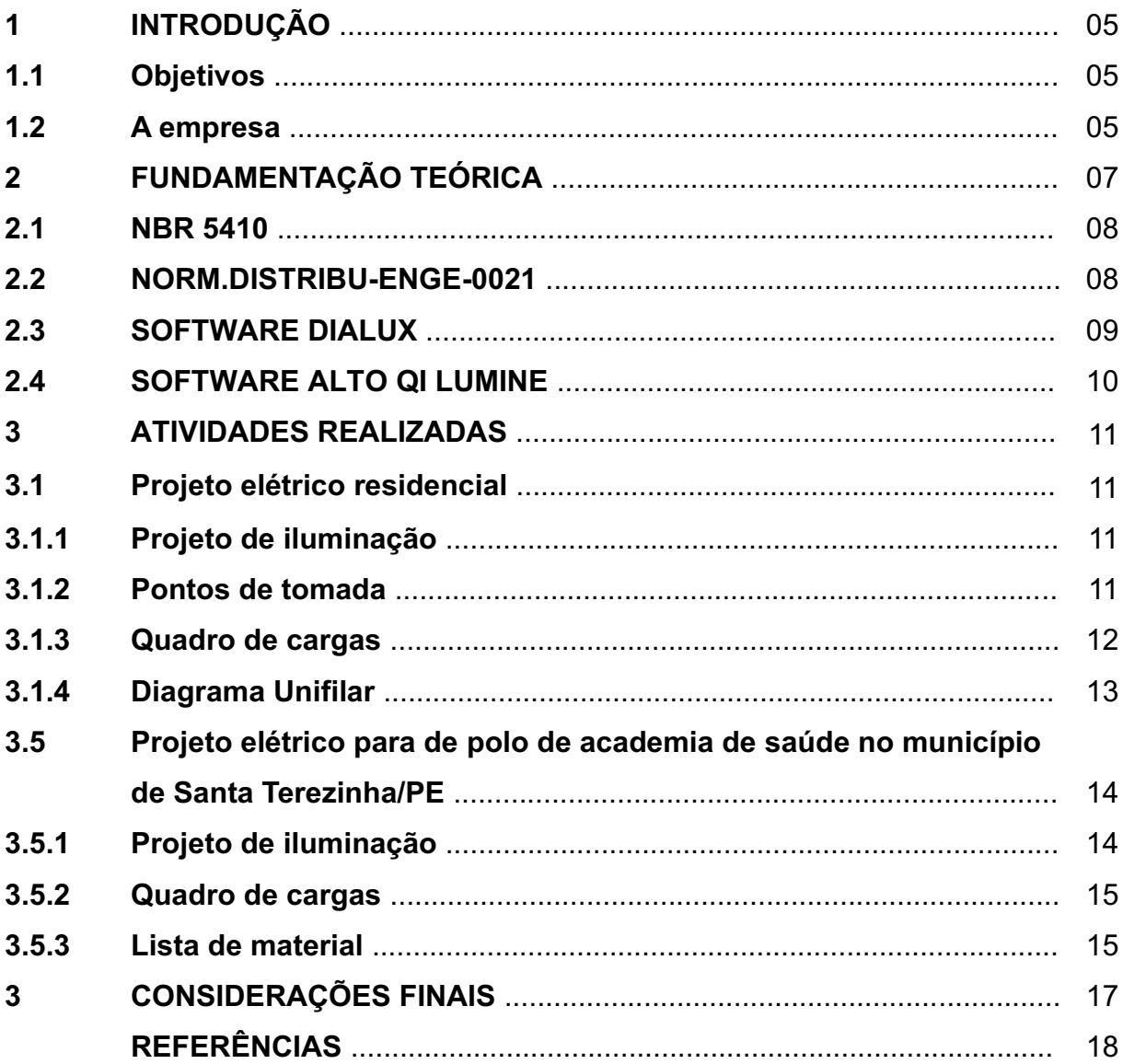

#### 1 INTRODUÇÃO

O presente relatório visa descrever as atividades realizadas pela aluna Deizianne Maissa Gomes Santos durante a realização do estágio na empresa Evur Engenharia, sob a orientação do professor Dr. Pablo Bezerra Vilar e do engenheiro e sócio da empresa José Lopes de Lima filho.

O período do estágio teve vigência do dia 24/08/2020 até o dia 02/11/2020 com uma carga horária de 20 horas semanais totalizando 202 horas. Durante o tempo designado foram desenvolvidas atividades relacionadas à engenharia elétrica na parte de instalações elétricas e levantamento de carga.

Para a realização dessas atividades foram necessárias a utilização das normas vigentes, a mais utilizada foi a NBR-5410 que determina condições e regras que as instalações elétricas de baixa tensão devem atender.

As normas da concessionária local, CELPE, também foram utilizadas de modo a permitir um melhor dimensionamento para as instalações dos clientes, dentre as normas desta distribuidora a mais utilizada foi a NOR.DISTRIBU-ENGE-0021 que trata do fornecimento de energia elétrica em tensão secundária de distribuição a edificações individuais.

Ao longo do documento serão apresentadas e descritas as principais atividades realizadas pela estagiária durante o período especificado.

#### 1.1 Objetivos

Esse trabalho tem por objetivo descrever e apresentar as principais atividades realizadas durante a realização do estágio na empresa Evur Engenharia. Dentre as atividades desempenhadas, podemos destacar projeto de instalações elétricas prediais e levantamento de cargas.

#### 1.2 A empresa

A Evur Engenharia é uma empresa de pequeno porte que possui pouco mais de dois anos de mercado, tendo sido aberta em 19/12/2018 e localização no município de São José do Egito no estado de Pernambuco.

A empresa oferta serviços de engenharia, desde o projeto até a execução, na área de construção civil, participando também de licitações para realização de obras públicas.

A figura 1 ilustra como a empresa se enquadra no mercado e como ela oferta seus serviços.

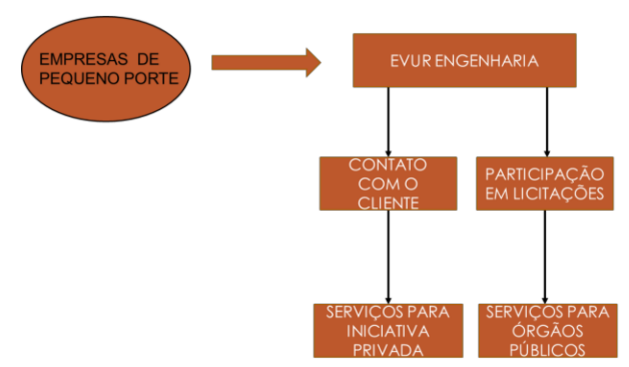

Figura 1 - Esquematização da empresa no mercado

Fonte: Elaborada pela própria autora, 2021.

#### 2 FUNDAMENTAÇÃO TEÓRICA

Inicialmente, cumpre destacar que para a execução de um bom projeto de instalação elétrica é necessário saber a potência e tensão que serão instaladas em cada circuito para o cálculo da corrente, dessa forma, pode-se realizar o dimensionamento de cabos, eletrodutos e dispositivos de proteção.

Depois de calculada a corrente do circuito, o dimensionamento de cabos pode ser feito por meio de três critérios: capacidade de condução de corrente, queda de tensão e secão mínima.

No método de capacidade de condução de corrente, primeiramente se escolhe a maneira de instalação dos condutores, conforme a Norma Brasileira (NBR) 5410, e depois, de acordo com método de instalação e o valor da corrente é escolhido a bitola do cabo que atendam as condições citadas.

Pelo método da Seção Mínima são fornecidos valores mínimos, como o próprio nome do método sugere, para os tipos de circuitos (iluminação, força, sinalização e controle) de acordo com a tabela 47 da NBR-5410.

No método de queda de tensão, a seção do condutor pode ser calculada conforme as equações 1 (circuito monofásico) e 2 (circuito trifásico).

$$
S = 2\rho \frac{1}{\Delta V_{\%} N^2} * (p_1 l_1 + p_2 l_2 + \dots + p_n l_n) \quad (1)
$$
  

$$
S = \sqrt{3} \rho \frac{1}{\Delta V_{\%} N^2} * (p_1 l_1 + p_2 l_2 + \dots + p_n l_n) \quad (2)
$$

Onde, S: seção do condutor em mm<sup>2</sup>; p: potência em W; p: Resistividade do cobre =  $1/58$   $\Omega$ , mm<sup>2</sup>/m; I: comprimento do circuito em metros; V: Tensão de fase ou de linha.

Após o cálculo da seção dos cabos por meio dos três métodos é escolhido o que apresente a maior seção. De acordo com a quantidade de condutores e a seção deles é realizado o dimensionamento dos eletrodutos que pode ser feito utilizando a sequinte fórmula:

$$
D_i = \sqrt{\frac{4 * \sum A_{cond}}{f * \pi}} \quad (3)
$$

Sendo,  $D_i$  diâmetro externo do eletroduto;  $\sum A_{cond}$  é soma das áreas externas dos condutores a serem instalados, considerando a isolação (mm<sup>2</sup>); f: é o fator preenchimento e vale 0,53 no caso de um condutor, 0,31 no caso de dois condutores e 0,40 no caso de três ou mais condutores.

Para o dimensionamento dos dispositivos de proteção é necessário saber a corrente de projeto do circuito, que deve ser que a corrente nominal do dispositivo de proteção que por sua vez deve ser menor que a capacidade de condução de corrente dos condutores.

#### 2.1 NBR 5410

A Norma 5410 da Associação Brasileira de Normas Técnicas (2004) tem por objetivo estabelecer as condições que a instalação elétrica em baixa tensão deve satisfazer para proporcionar segurança e o funcionamento adequado das instalações.

Para elaboração dos projetos requisitados no estágio foram utilizados os seguintes pontos da norma:

- Previsão de carga (Item 9.5.2) que descrevendo os requisitos mínimos de potência para circuitos de iluminação e potência e quantidade para circuitos de tomada
- Tipos de linhas elétricas (Tabela 33), capacidade de condução de corrente de acordo com o método de instalação (Tabelas 36, 37, 38, 39), seção mínima dos condutores (Tabela 47) e seção mínima do condutor neutro (Tabela 48), são informações utilizadas para o dimensionamento dos condutores.
- Taxa de ocupação do eletroduto (Item 6.2.11.1.6), que fornece dados para dimensionamento dos eletrodutos presentes na instalação.
- Proteção contra sobrecorrente e corrente de curto circuito (Itens 5.3.4 e 5.3.5), utilizado para dimensionamento dos disjuntores e DR's bem como a coordenação da proteção.

#### 2.2 NORM.DISTRIBU-ENGE-0021

A NOR.DISTRIBU-ENGE-0021 da Neoenergia (2018) tem por objetivo estabelecer as condições para o fornecimento de energia elétrica em edificações individuais atendidas em tensão secundária de distribuição, no caso do local do estágio (220/380 V).

Por meio dela foi possível obter a potência média dos aparelhos eletrônicos (Tabela 1) e os fatores de demanda de acordo com a quantidade de equipamentos utilizados (Quadros 1, 2, 3 e 4), sendo possível, dessa forma, dimensionar os condutores, eletrodutos e dispositivos de proteção, de forma mais precisa, dentro do que foi solicitado pelo cliente.

#### 2.3 SOFTWARE DIALUX

 Para um dos projetos realizados foi necessário a utilização do software DIALUX com o intuito de efetuar o dimensionamento e a altura das luminárias que serão utilizadas no ambiente em questão.

 Nesse software é possível importar a planta do Autocad e realizar a construção da parte física do empreendimento (paredes, telhado, entre outros), após isso é possível inserir alguma das luminárias que estão presentes em sua biblioteca, como mostrado na figura 2, e carregar diretamente no local que o usuário desejar.

Figura 2 – Catálogo de luminárias Dialux

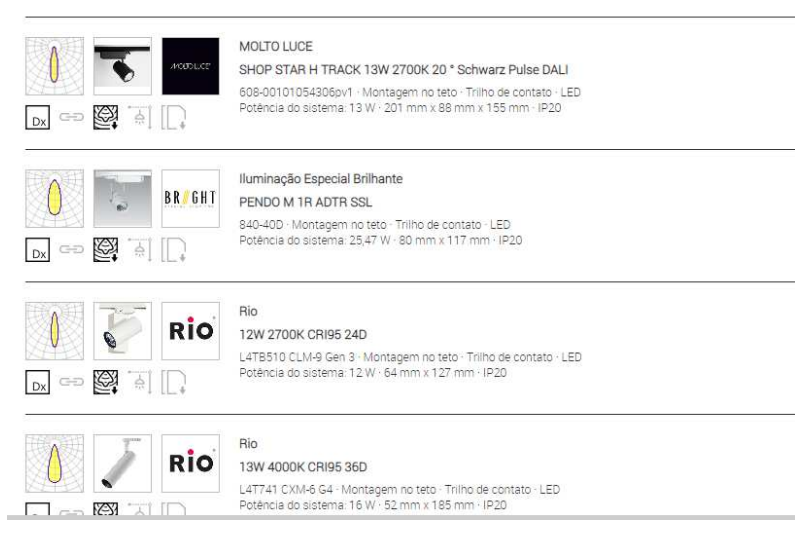

Fonte: Captura de tela da biblioteca do Dialux

Após inserir as luminárias onde desejar é possível selecionar a área e obter curvas fotométricas, verificando se a intensidade luminosa está ou não adequada ao ambiente, depois de tudo verificado pode-se exportar o projeto em diversos formatos.

#### 2.4 SOFTWARE ALTO QI LUMINE

No projeto residencial, para elaboração do projeto luminotécnico, foi utilizado esse software. Nele é possível escolher o tipo de lâmpada e a potência da mesma e inseri-la em um ambiente, a quantidade de lâmpadas é distribuída de acordo com área, realizada de forma automática pelo programa.

 Nesse software ainda é possível inserir os pontos de tomadas (de uso geral ou específico), quadros de distribuições, interruptores, entre outros. Ao final da elaboração do projeto ele ainda fornece lista de materiais e quadro de cargas de forma detalhada.

#### 3 ATIVIDADES REALIZADAS

Durante a realização do estágio as atividades foram supervisionadas pelo engenheiro José Lopes de Lima Filho e teve como projetos elétricos realizados as seguintes obras descritas a seguir.

#### 3.1 Projetos residenciais

#### 3.1.1 Projeto de Iluminação

Através do software Alto QI Lumine era escolhida a luminária desejada e logo após selecionada a área do projeto na qual se deveria inserir a luminária escolhida e então era distribuído a quantidade de pontos necessários para o tipo de lâmpada escolhida, baseado no método de lumens calculado pelo próprio software.

Depois de inseridas as luminárias o projeto era salvo em formato ".dwg" para dar continuidade ao mesmo no Autocad.

#### 3.1.2 Pontos de tomada

Os pontos de tomadas foram distribuídos de acordo com os requisitos da NBR – 5410, para tomadas de uso específico foi consultado a norma da Celpe para atribuição das potencias do ponto de acordo com o equipamento a ser utilizado.

Conforme a figura 3, após alocação desses pontos foi traçado o caminho dos eletrodutos, indicando quais circuitos estavam presentes em cada trecho.

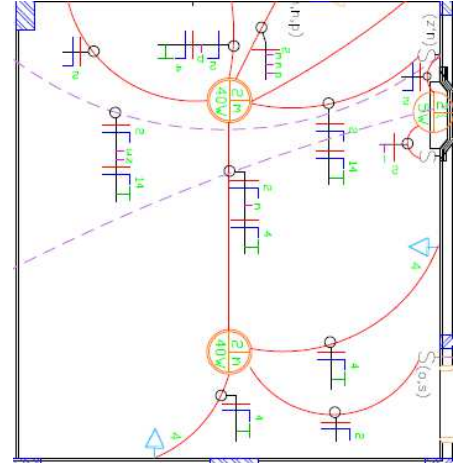

Figura 3 *–* Planta elétrica Residencial

Fonte: Elaborada pela própria autora, 2021.

#### 3.1.3 Quadro de cargas

Paralelamente a inserção de pontos de iluminação e pontos de força foi criado um quadro de cargas, onde foram divididos os circuitos presentes no projeto e calculado a corrente para o dimensionamento dos cabos e da proteção.

|                                                       |             |    |    | <b>TUGS</b><br><b>TUEs</b> |      |                |       |       | Corrente | Condutores |           | Idisjuntor         |              |      |                        |             |                              |      |
|-------------------------------------------------------|-------------|----|----|----------------------------|------|----------------|-------|-------|----------|------------|-----------|--------------------|--------------|------|------------------------|-------------|------------------------------|------|
| Nº do                                                 | Lâmpadas(W) |    |    |                            | (VA) |                | (VA)  |       | Total    |            | (A)       | (mm <sup>2</sup> ) |              |      |                        |             |                              |      |
| Circuito                                              | 5           | 18 | 40 | 60                         | 100  | 600            | 405   | 1304  | 4500     | W          | <b>VA</b> | Icarga             | <b>Vivos</b> | PF   | A                      | Função      | Carga                        | Fase |
|                                                       | _           | 11 | 19 | 4                          |      |                |       |       |          | 1198       | 1302      | 5.92               | 1,50         | 1,50 | 16                     | Iluminação  | Iluminação Interna           |      |
| $\overline{2}$                                        | 10          |    |    | 9                          |      |                |       |       |          | 750        | 815       | 3.71               | 1.50         | 1.50 | 16                     | Iluminação  | Iluminação Externa           | s    |
| 3                                                     |             |    |    |                            | 10   | 5              |       |       |          | 2116       | 4000      | 18,18              | 2.50         | 2,50 | 20                     | <b>TUGS</b> | Cozinha                      | Ś    |
| 4                                                     |             |    |    |                            | 24   |                |       |       |          | 2760       | 3000      | 13,64              | 2,50         | 2,50 | 20                     | <b>TUGS</b> | Restante Cômodos- Térreo     |      |
| 5                                                     | ___         |    |    |                            | 22   | $\overline{2}$ |       |       |          | 3128       | 3400      | 15.45              | 2.50         | 2.50 | 20                     | <b>TUGS</b> | Cômodos superior             | R    |
| 6                                                     |             |    |    |                            |      |                |       |       |          | 1200       | 1304      | 5.93               | 2.50         | 2.50 | 20                     | <b>TUE</b>  | Ar Condicionado - 10000 BTUs | R    |
| 7                                                     |             |    |    |                            |      |                |       |       |          | 1200       | 1304      | 5.93               | 2,50         | 2,50 | 20                     | <b>TUE</b>  | Ar Condicionado - 10000 BTUs | s    |
| 8                                                     |             |    |    |                            |      |                |       |       |          | 4500       | 4500      | 20.45              | 6.00         | 6.00 | 32                     | TUF         | Chuveiro Elétrico            |      |
| 9                                                     |             |    |    |                            |      |                |       |       |          | 1200       | 1304      | 5.93               | 2.50         | 2.50 | 20                     | <b>TUE</b>  | Ar Condicionado - 10000 BTUs |      |
| 10                                                    |             |    |    |                            |      |                |       |       |          | 1200       | 1304      | 5.93               | 2,50         | 2,50 | 20                     | <b>TUE</b>  | Ar Condicionado - 10000 BTUs |      |
| 11                                                    |             |    |    |                            |      |                |       |       |          | 1200       | 1304      | 5.93               | 2.50         | 2.50 | 20                     | <b>TUE</b>  | Ar Condicionado - 10000 BTUs | R    |
| 12                                                    |             |    |    |                            |      |                |       |       |          | 4500       | 4500      | 20,45              | 6,00         | 6.00 | 32                     | TUF         | Chuveiro Elétrico            | R    |
| 13                                                    |             |    |    |                            |      |                |       |       |          | 4500       | 4500      | 20,45              | 6,00         | 6,00 | 32                     | TUE         | Chuveiro Elétrico            | s    |
| 14                                                    | ___         |    |    |                            |      |                |       |       |          | 373        | 405       | 1.84               | 2.50         | 2.50 | 20                     | <b>TUE</b>  | Motor Elétrico               | R    |
| 15                                                    |             |    |    |                            |      |                |       |       |          |            |           |                    |              |      |                        |             | Reserva                      |      |
| 56<br>10<br>23<br>31<br>10<br><b>TOTAL</b><br>18<br>5 |             |    |    |                            |      |                | 29452 | 32539 |          |            |           |                    |              |      |                        |             |                              |      |
| Demanda Prevista                                      |             |    |    |                            |      |                |       |       | 16101    | 17502      |           | 50<br>3#(10)10     |              |      | Quadro de Distribuição | (RST)       |                              |      |

Figura 4 *–* Quadro de cargas

Fonte: Elaborada pela própria autora, 2021.

Com o intuito de dimensionar os condutores e a proteção geral para o sistema foi calculado o valor da demanda para o projeto, sendo a mesma calculada como apresentado abaixo, de acordo com os valores apresentados nos quadros da concessionária local.

Considerando que para a iluminação e tomadas de uso geral: D1= 9.952\* 0,45 = 4.478 W; para as tomadas de uso especifico (Ar Condicionado): D2 = 6.000 W; para as tomadas de uso específico (Chuveiro Elétrico): D3 = 7.500 \* 0,7 = 5.250 W; e para o motor elétrico: D4 = 373 W, a demanda total é D = 4.478 + 6.000 +  $5.250 + 373 = 16.101$  W.

Com esse valor de demanda, conforme a norma da concessionária, a unidade será trifásica. Sendo o balanceamento das fases, expresso abaixo.

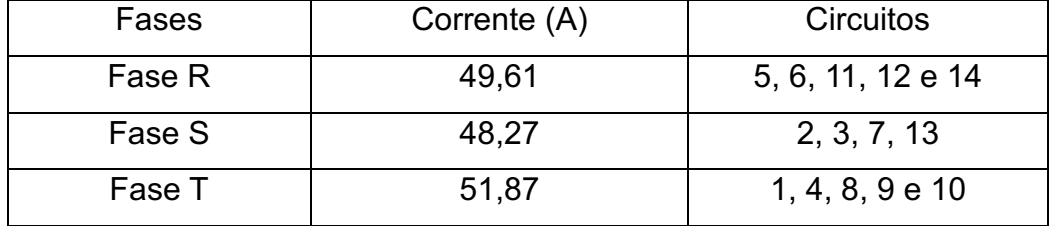

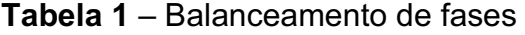

Fonte: Elaborada pela própria autora, 2021.

#### 3.1.4 Diagrama Unifilar

De acordo com as informações obtidas por meio do quadro de cargas foi elaborado o diagrama unifilar, conforme a figura 3. Nesse diagrama são apresentados os disjuntores com seus respectivos circuitos.

Figura 5 *–* Diagrama Unifilar

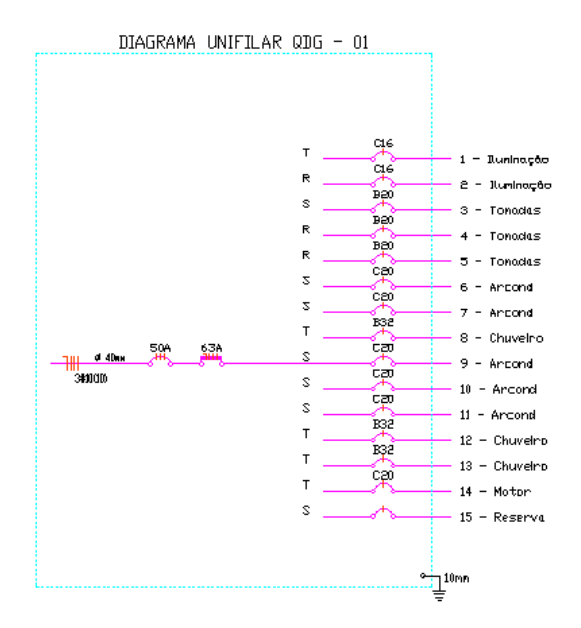

Fonte: Elaborada pela própria autora, 2021.

# 3.5 Projeto elétrico para de polo de academia de saúde no município de Santa Terezinha/PE

## 3.5.1 Projeto de iluminação

Inicialmente, no software Dialux, foi feita uma simulação, conforme a figura 6, utilizando o projeto arquitetônico, para dimensionar a potência das luminárias e as alturas dos postes de modo a proporcionar segurança e conforto visual.

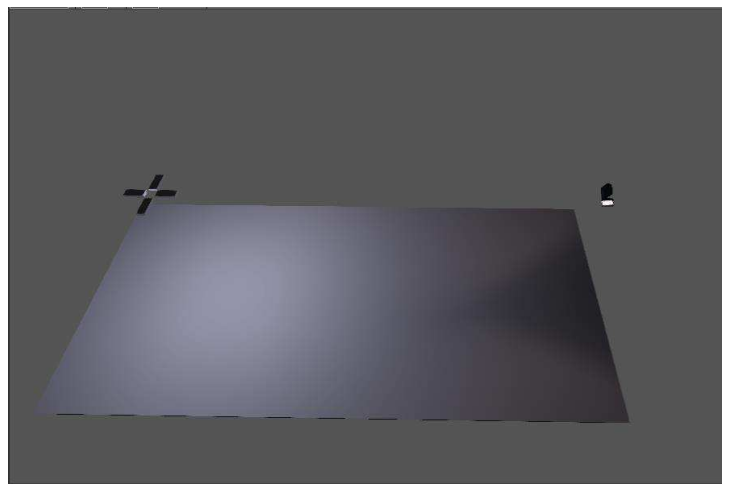

Figura 6 – Simulação Dialux

Fonte: Elaborada pela própria autora, 2021.

Figura 7 – Resultado obtido pelo Dialux

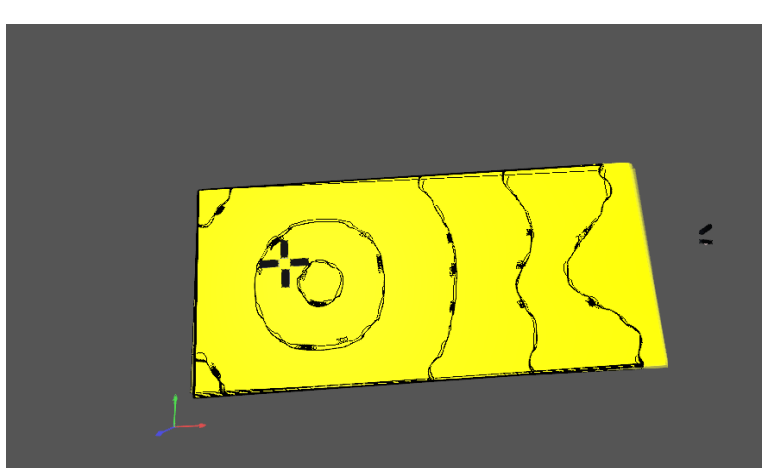

Fonte: Elaborada pela própria autora, 2021.

Após a aquisição desses dados foi elaborado a planta elétrica do local, conforme a figura adiante.

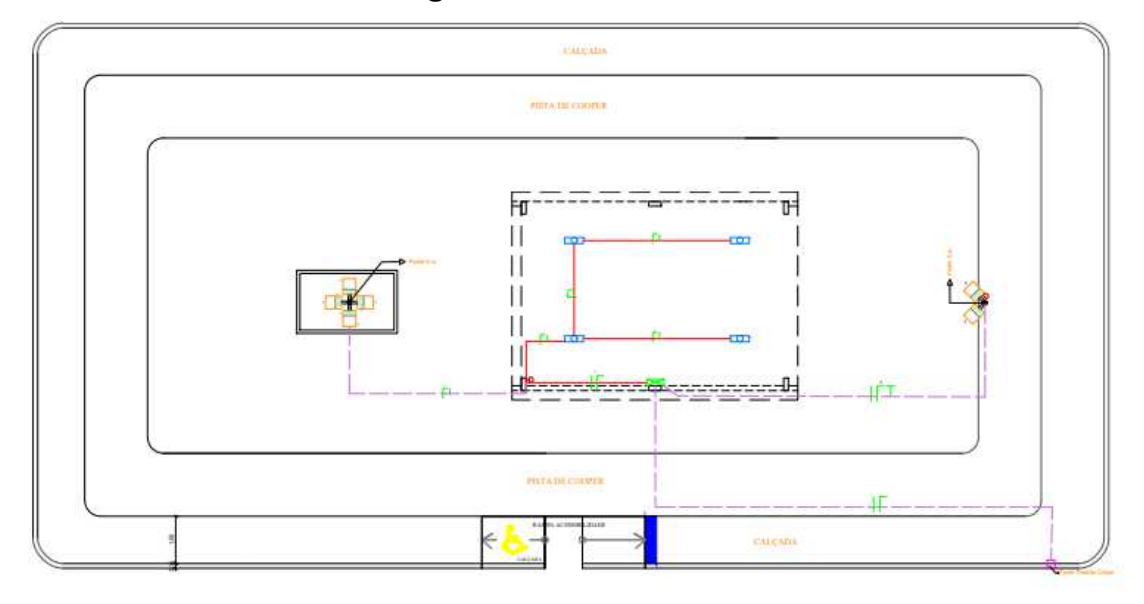

Figura 5 *–* Planta Elétrica

#### 3.5.2 Quadro de cargas

De forma concomitante a elaboração do projeto elétrico foi elaborado o quadro de cargas, conforme a tabela a seguir.

|                |    | Iluminação (W) |     |      | Total | Corrente(A) | Condutores(mm <sup>2</sup> ) |      | Idisiuntor |            |  |
|----------------|----|----------------|-----|------|-------|-------------|------------------------------|------|------------|------------|--|
| Nº do Circuito | 36 | 200            | 250 | W    | VA    | Icarga      | Vivos                        | PE   | А          | Função     |  |
|                |    | 4              |     | 1088 | 1183  | 5,38        | 2.50                         | 2,50 | 16         | Iluminação |  |
|                |    |                |     | 500  | 543   | 2,47        | 1.50                         | 1.50 | 16         | Iluminação |  |
| <b>TOTAL</b>   |    |                |     | 1588 | 1726  | 7,85        |                              |      |            |            |  |

Tabela 2 – Quadro de cargas

Demanda Prevista 1588 1726 7,85 4,00 4,00 25 Quadro de Distribuição

## 3.5.3 Lista de materiais

Ao final da elaboração do projeto foi solicitado a elaboração de uma lista que constasse todos os materiais elétricos necessários para execução do projeto. A tabela foi elaborada de forma simples constando apenas a quantidade e a descrição do produto.

Fonte: Elaborada pela própria autora, 2021.

Fonte: Elaborada pela própria autora, 2021.

| Quantidade               | Especificação                      |  |  |  |  |  |  |  |
|--------------------------|------------------------------------|--|--|--|--|--|--|--|
| $\overline{4}$           | Lâmpadas de 200 W                  |  |  |  |  |  |  |  |
| $\overline{2}$           | Refletores de 250 W                |  |  |  |  |  |  |  |
| $\overline{\mathbf{4}}$  | Luminárias Sobrepor Tubular 2x36   |  |  |  |  |  |  |  |
| $\overline{\mathcal{A}}$ | Disjuntores tipo DIN monopolar C16 |  |  |  |  |  |  |  |
| 1                        | Disjuntor tipo DIN monopolar C25   |  |  |  |  |  |  |  |
| $\overline{1}$           | Caixa de inspeção para aterremento |  |  |  |  |  |  |  |
| 1                        | Grampo Estanhado 5/8 x 3/4         |  |  |  |  |  |  |  |
| 1                        | Cabo de cobre nu 4 mm <sup>2</sup> |  |  |  |  |  |  |  |
| 1                        | Haste de Terra $\Phi$ 5/8"x 2,40 m |  |  |  |  |  |  |  |
| 1                        | Poste metálico de 9 metros         |  |  |  |  |  |  |  |
| $\overline{1}$           | Poste metálico de 5 metros         |  |  |  |  |  |  |  |
| 1                        | Poste concreto 6 metros            |  |  |  |  |  |  |  |
| 1                        | Quadro para disjuntores            |  |  |  |  |  |  |  |
| 20 metros                | Fio Cabo Flexível 1,5mm Vermelho   |  |  |  |  |  |  |  |
| 20 metros                | Fio Cabo Flexível 1,5mm Azul       |  |  |  |  |  |  |  |
| 20 metros                | Fio Cabo Flexível 1,5mm Verde      |  |  |  |  |  |  |  |
| 6 metros                 | Fio Cabo Flexível 2,5mm Vermelho   |  |  |  |  |  |  |  |
| 42 metros                | Fio Cabo Flexível 2,5mm Azul       |  |  |  |  |  |  |  |
| 37 metros                | Fio Cabo Flexível 2,5mm Branco     |  |  |  |  |  |  |  |
| 26 metros                | Fio Cabo Flexível 4,0 mm Vermelho  |  |  |  |  |  |  |  |
| 26 metros                | Fio Cabo Flexível 2,5mm Azul       |  |  |  |  |  |  |  |
| 88 metros                | Eletroduto PVC rígido 25 mm        |  |  |  |  |  |  |  |

Tabela 3 – Lista de Materiais

Fonte: Elaborada pela própria autora, 2021.

#### 4 CONSIDERAÇÕES FINAIS

O estágio foi essencial para o amadurecimento profissional da aluna, que pode constatar na prática, a importância das disciplinas de Instalações Elétricas, Sistemas Elétricos e Equipamentos Elétricos.

Além disso, a prática no estágio possibilitou o desenvolvimento da competência de identificação e resolução de problemas, extremamente necessária na elaboração de projetos.

É importante destacar ainda que a atividade prática propiciou o aprendizado sobre as normas regulamentadoras e, o mais importante, como interpretá-las para desenvolver projetos para concessionárias de energia.

Por fim, cita-se a apresentação a uma nova ferramenta de trabalho, o software Alto QI Lumine, que auxilia na elaboração de projetos de instalações elétricas e prediais de baixa tensão.

## REFERÊNCIAS

## ABNT. NBR 5410: Instalações elétricas em baixa tensão. Setembro, 2005.

NEOENERGIA. NOR.DISTRIBU-ENGE-0021. Disponível em: <https://servicos.celpe.com.br/residencialrural/Pages/Informa%C3%A7%C3%B5es/normas-e-padroes.aspx>. Acesso em: 02 de set. de 2020